#### Etude du rayonnement cosmique  $\acute{\textsf{E}}$ d'ultra-haute énergie

You can go ahead through the complete file or jump to any of the example pages with the following links.

<span id="page-1-0"></span>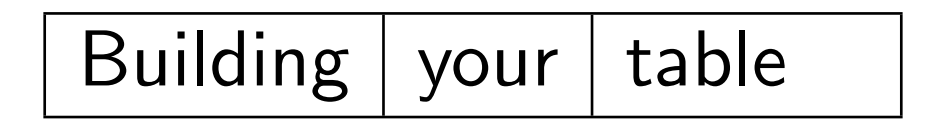

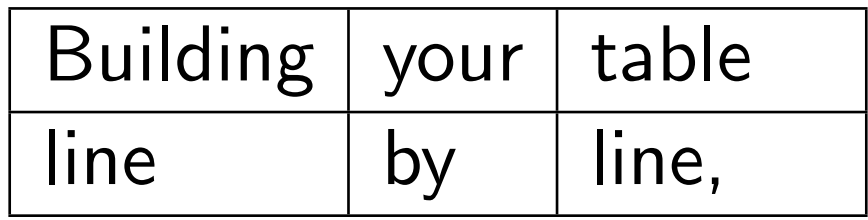

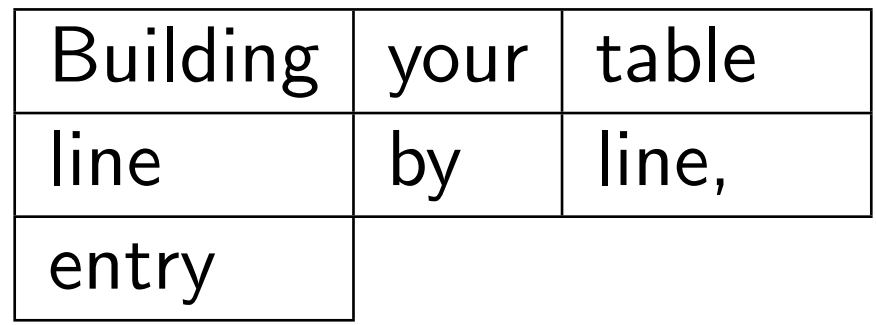

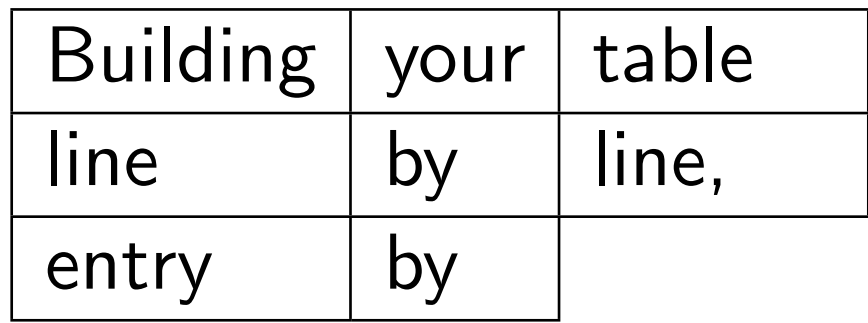

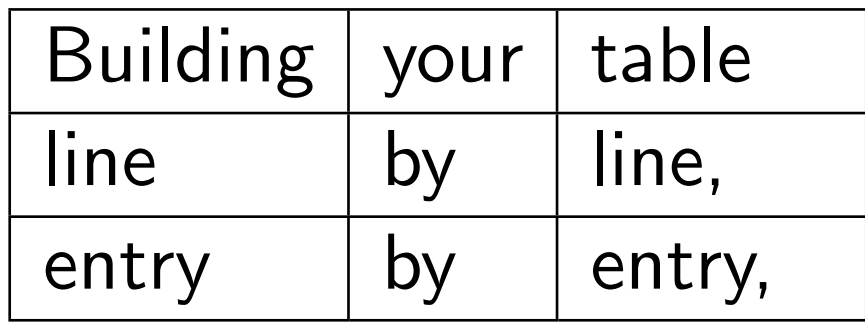

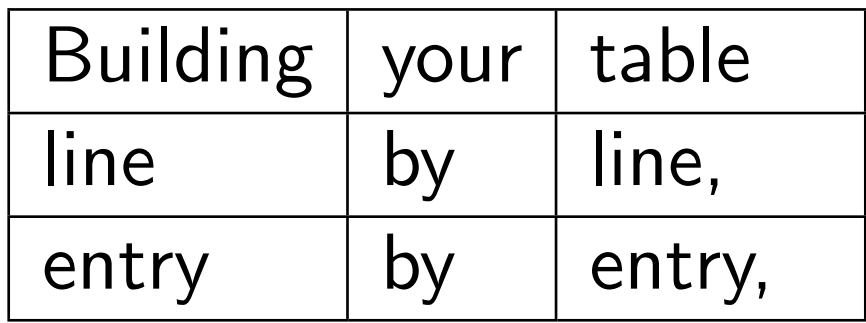

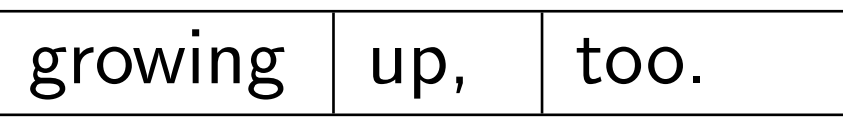

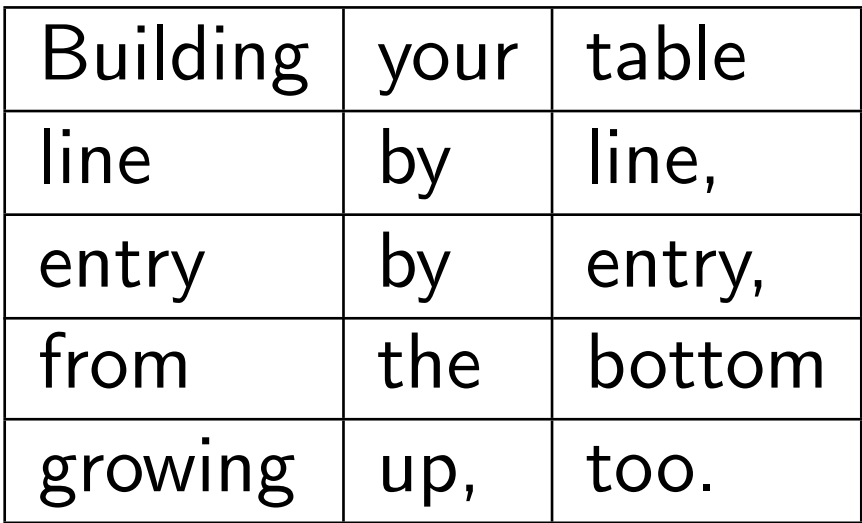

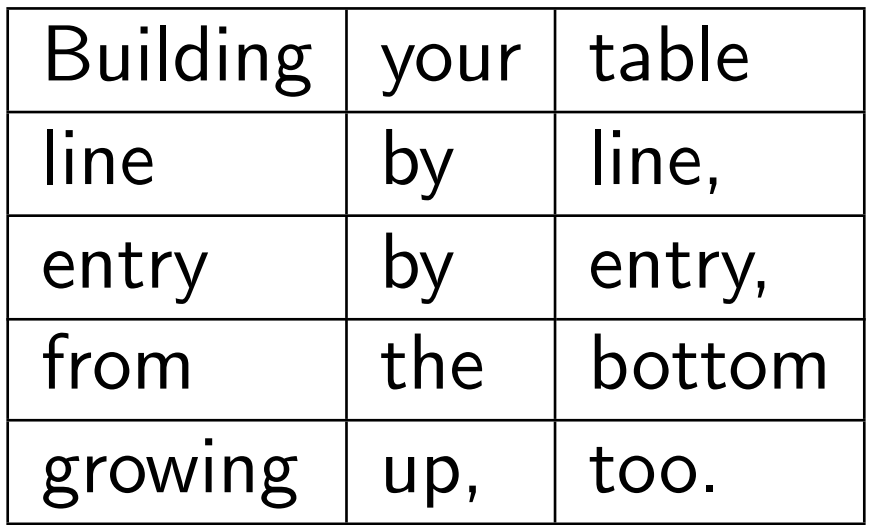

Did you notice, that we have a footer from the very beginning and not only, when the page is complete?